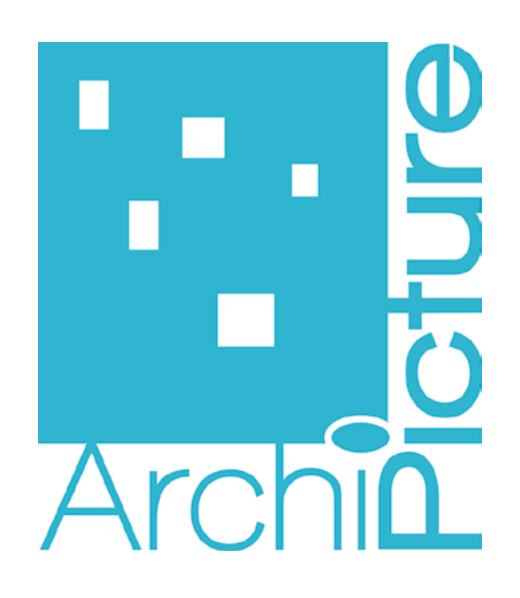

# **Création de votre site internet**

# **Ce que vous devez savoir avant de commencer !**

**Vous consultez Archipicture pour la création de de votre site internet, mais, quelque soit le choix de votre prestataire, vote site site reste VOTRE outil de communication et nécessite un minimum d'implication de votre part pour être efficace. De plus, il ne suffit pas d'être présent sur le net pour que vos clients vous trouvent ou achètent dans votre boutique en ligne, il faut que vous soyez sur la première page de Google lorsque vos clients cherchent les mots clés qui vous correspondent. Pour cela, là aussi, vous avez un rôle à jouer, et il consiste à comprendre comment fonctionne votre site pour mieux le construire, l'entretenir et le promouvoir.**

## **1 - L'hébergement et le nom de domaine**

Pour créer votre site, il faut un lieu pour déposer les fichiers sur un serveur (l'hébergement) et une adresse web pour que l'internaute trouve votre site, c'est le nom de domaine. Généralement, il est de type : www.mon-domaine.com ou www.mon-domaine.fr.

Archipicture peut vous conseiller pour cette partie, mais l'hébergement et le nom de domaine ne sont jamais compris dans le devis qui vous est adressé, car vous devez toujours en rester propriétaire et donc régler vous-même ces prestations. De plus, attention, une partie de la sécurité de votre site dépend de l'hébergement que vous choisissez ! Si vous n'avez aucune compétence dans ce domaine, choisissez un hébergement mutualisé chez un hébergeur connu (OVH, 1&1...) Archipic<br>est adre<br>la sécur<br>héberge

## **2 - La préparation :**

#### **2-1 Identification de vos besoins**

Avant de commencer à travailler sur votre site, nous devons connaitre vos besoins pour mieux vous conseiller. Par exemple, si vous souhaitez faire un site vitrine, nous n'allons pas travailler avec les mêmes outils que si vous voulez faire du e-commerce. D'où la nécessité de remplir méticuleusement le cahier des charges en deuxième partie de ce document.

### **2-2 L'arborescence**

Comme son nom l'indique, l'arborescence rappelle la forme d'un arbre : en partant d'un point A (qu'on appelle la racine, toujours dans la métaphore végétale donc), sont ajoutés ensuite d'autres fichiers ou informations qui constituent autant de ramifications et de sous-parties de ce point de départ.

Le but ? Structurer les informations que contiendra votre site web et les hiérarchiser en fonction de leur importance. Mais l'arborescence dépasse le simple fait de tout ranger comme il faut, car bien travailler son arborescence permet à la fois d'optimiser :

- l'expérience utilisateur en proposant des contenus en fonction de ses attentes : si vous êtes un centre de formation, il faudra placer vos différents programmes au plus près de la racine plutôt que de les placer au niveau -3, qui demandera à l'internaute de fournir un effort de recherche, ce qu'il ne fera pas dans la majorité des cas.
- votre taux de conversion : l'arborescence n'en est qu'une composante, mais un site bien organisé vous permettra d'atteindre plus facilement l'objectif que vous vous êtes fixé (nombre de contacts, de ventes en ligne, etc.)
- votre référencement : les moteurs de recherche apprécient grandement les sites propres, bien rangés. N'oubliez pas que Google est « le grand aveugle du web », et qu'il faut donc lui tenir la main.

Bref, l'arborescence c'est en somme le squelette, colonne vertébrale, de votre site web : si elle est mal faite, c'est tout votre site qui sera bancal.

#### Comment la créer ?

Travailler l'arborescence nécessite aussi de faire le tri, car trop d'informations tuent l'information. Pourtant, on aura envie d'en inclure un maximum et de les rendre toutes visibles dès la page d'accueil. Et c'est là qu'il faut trancher, élaguer, éclaircir, pour reprendre notre métaphore végétale.

La première étape est celle du « fourre-tout » : pour ne rien oublier, on préfèrera tout noter pour ensuite classer. Étape deux : on structure l'info selon nos objectifs propres, tout en prenant en compte son utilisateur final.

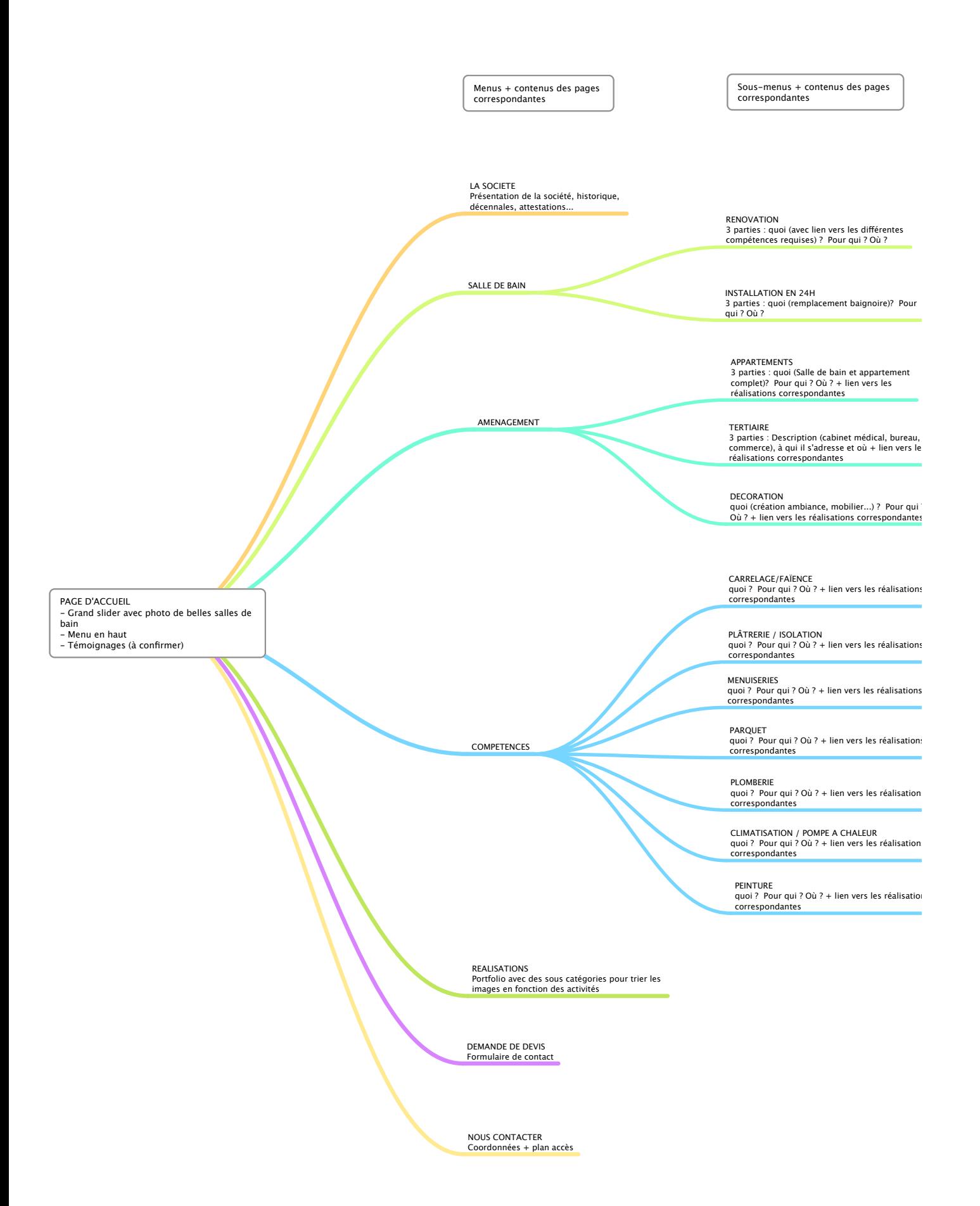

## **3**

#### **2-3 Le contenu des pages**

C'est le travail le plus difficile que doivent réaliser nos clients lorsqu'ils souhaitent créer un site Internet. Le contenu d'un site Internet est l'un des éléments les plus importants. Il faut donc lui consacrer beaucoup de temps. Il y a deux objectifs au contenu d'une page Web. Le premier est d'informer l'internaute. Le deuxième est de référencer son site Web. Il faut alors maximiser l'impact du texte sur les moteurs de recherche.

Si un client consulte votre site et ne trouve pas l'information qu'il recherche, il quittera le site et cherchera ailleurs. Il faut donc avoir un texte complet, bien écrit et bien structuré pour que l'usager apprécie de le lire, y déniche tout ce dont il a besoin et, ultimement, en parle autour de lui. On peut aussi agrémenter le tout d'images si nécessaire.

Pour ce qui est du référencement de votre site, la majeure partie du travail se fait lors de la rédaction des textes. Il est très important de bien choisir ses mots-clés.

**Example 1**<br>**Example 1**<br>**Example 1**<br>**Example 1** Le contenu de votre site doit vous correspondre et est déterminé par votre activité que le concepteur du site ne connait pas forcément, c'est pourquoi la rédaction des textes n'est jamais incluse dans le devis d'Archipicture. Nous pouvons vous conseiller un rédacteur qui mettra en forme vos textes de manière professionnelle tout en optimisant celui-ci pour le référencement.

#### **2-4 les images et visuels**

Tout comme le texte, les images ne sont jamais comprises dans notre devis : chaque activité ayant ses propres spécificités, il est important que les visuels de votre site correspondent strictement à votre activité. Évidemment, nous vous conseillons de mettre dans votre site de belles photos ou graphiques afin de donner à votre image un côté qualitatif. (N'hésitez pas à piocher des images dans les photothèques comme Fotolia, Shutterstock...)

#### **2-5 Retro planning**

Archipicture vous communiquera un rétroplanning dès réception de tous les éléments cités ci-dessus et après validation du cahier des charges.

## **4 - La création de votre site :**

#### **4-1 Le moteur de votre site : le CMS**

Archipicture va construire votre site à partir d'un CMS. L'abréviation CMS (Content Management Systems) désigne un système de gestion de contenu. Il s'agit d'une famille de logiciels destinés à la conception et à la mise à jour dynamique de sites web. C'est le «moteur» de votre site.

Il permet :

- à plusieurs individus de travailler sur un même document ;
- de structurer le contenu (utilisation de FAQ, de documents, de blogs, de forums de discussion, etc.) ;
- de hiérarchiser les utilisateurs et de leur attribuer des rôles et des permissions (utilisateur anonyme, administrateur, contributeur, etc.) ;
- de modifier ou d'ajouter facilement du contenu, sans passer par Archipicture ;
- d'ajouter des fonctionnalités facilement grâce aux extensions et plugins ;
- d'appliquer facilement un «thème» graphique

Archipicture travaille essentiellement avec le CMS Wordpress, mais peut, selon vos besoins et votre cahier des charges, vous en proposer d'autres comme Joomla ou Prestashop.

#### **4-2 Les fonctionnalités**

Les CMS ont l'avantage de fonctionner comme des Légos : une fois installé, il est possible d'ajouter des fonctionnalités avec des plugins ou extensions. Par exemple, on peut donner la possibilité aux internautes de partager les pages de votre site sur les réseaux sociaux, ou dans le cas d'une boutique, un plugin peut relancer automatiquement par mail les clients qui ont entamé une commande pour qu'ils viennent la terminer sur le site... C'est aussi un forum, un livre d'or, une boutique, une méthode de réservation de chambre...

Une fois votre CMS installé et configuré, il est donc nécessaire d'ajouter tous les plugins de base (référencement, sauvegarde, antispam...) ainsi que ceux qui correspondent aux fonctionnalités dont vous avez besoin. Il est donc important d'identifier, avant même la création du site, celles dont vous aurez besoin.

**[**  La plupart des plugins aux fonctionnalités courantes se trouvent facilement à des coûts abordables, mais pour des fonctions spécifiques, il est nécessaire de faire appel à un développeur qui créera un plugin sur mesure (sur devis). C'est souvent le cas des paiements en ligne si vous ne souhaitez pas passer par Paypal.

### **4-3 Le design**

Une fois votre la structure de votre site posée, comprenez que le CMS a été installé et configuré sur votre serveur, il est nécessaire de lui donner un «look», de le faire correspondre aux couleurs de votre charte graphique. C'est ce au'on appelle un «thème graphique» : un thème est un ensemble d'éléments graphiques distincts qui vont permettre de donner une apparence visuelle particulière à CMS. Pour simplifier, il s'agit du même principe qu'avec un modèle de présentation PowerPoint : quel que soit celui que vous choisissez, vos données seront conservées et mises en forme selon le modèle.

Un thème définit par exemple :

- Les polices de caractères utilisées, leur taille et leur graisse
- Les éventuelles images de fond
- La mise en forme des éléments du site : menu de navigation, boite de recherche, widgets, liens, bas de page (footer), etc.
- L'emplacement des différentes zones (layout ou zoning)
- Plusieurs gabarits de pages appelés templates : page d'accueil, page contact, liste de produit (pour site e-commerce), etc.

Pour cela, il y a deux méthodes :

- Vous avez un budget serré, nous partirons sur un thème premium existant, c'est-à-dire préconfiguré, que nous adapterons à votre chartre graphique. Dans ce cas, nous ne modifions que les couleurs et non la disposition des différents éléments du thème.
- Vous souhaitez un site complètement personnalisé, nous créerons donc un thème araphique sur mesure, où tout est personnalisable. Si vous choisissez cette option, une maquette «image» vous sera proposée et devra être validée avant la création du site.

#### **4-4 Le référencement**

Archipicture assure une bonne lisibilité de votre site par les moteurs de recherche et applique les «bonnes pratiques» en termes de référencement : optimisation des balises Title, H1, URL, images bien nommées... Cependant, un bon référencement passe avant tout par un contenu dense de qualité, dont vous êtes seul responsable. De plus, Google met toujours en avant les sites qui mettent à jour leur contenu régulièrement, nous vous invitons donc à continuer de faire vivre votre site après la fin de notre intervention.

**[**  Nous attirons votre attention sur le fait qu'Archipicture n'est pas une agence de référencement et que si le travail que nous effectuons est suffisant pour être référencé par Google, il n'est pas forcement assez poussé pour être sur la ou les premières pages de Google. En effet, votre référencement dépend aussi beaucoup de celui de vos concurrents : plus ils sont nombreux, plus la concurrence est rude. Dans ce cas, nous vous conseillons fortement de faire appel à une agence de référencement.

#### **4-5 La sécurité**

Archipicture s'assure que les bonnes pratiques en matière de sécurité soient appliquées tout au long du processus de création de votre site : clés de sécurité Wordpress, mots de passe compliqués, de protection...

Cependant, la sécurité de votre site dépend aussi :

- Du thème appliqué
- Du serveur
- Des mises à jour du CMS et des plugins

Nous attirons votre attention sur le fait qu'une fois votre site terminé, il est de votre responsabilité de le tenir à jour pour corriger régulièrement les failles de sécurité du CMS, des plugins et thèmes qui composent votre site. Prévoyez au minimum 2 mises à jour par an. En cas d'attaque de hacker et si les protections mises en place ne suffisent pas, il est peut être nécessaire de faire intervenir un spécialiste de la sécurité (sur devis).

#### **4-6 L'affichage**

Contrairement à des documents imprimés, votre site n'est pas figé, il va s'afficher différemment en fonction de l'ordinateur, de l'écran et du navigateur de votre visiteur. En effet, l'écran et ses réglages déterminent les couleurs, elles sont différentes d'un ordinateur à l'autre. De plus, sa taille influence la mise en page de votre site : sur les sites modernes, on utilise une mise en page dite «responsive» ou adaptative, c'est-à-dire que les éléments se réorganisent en fonction de la largeur d'écran pour maximiser la lisibilité du texte.

Pour comprendre, voici deux petits schémas explicites :

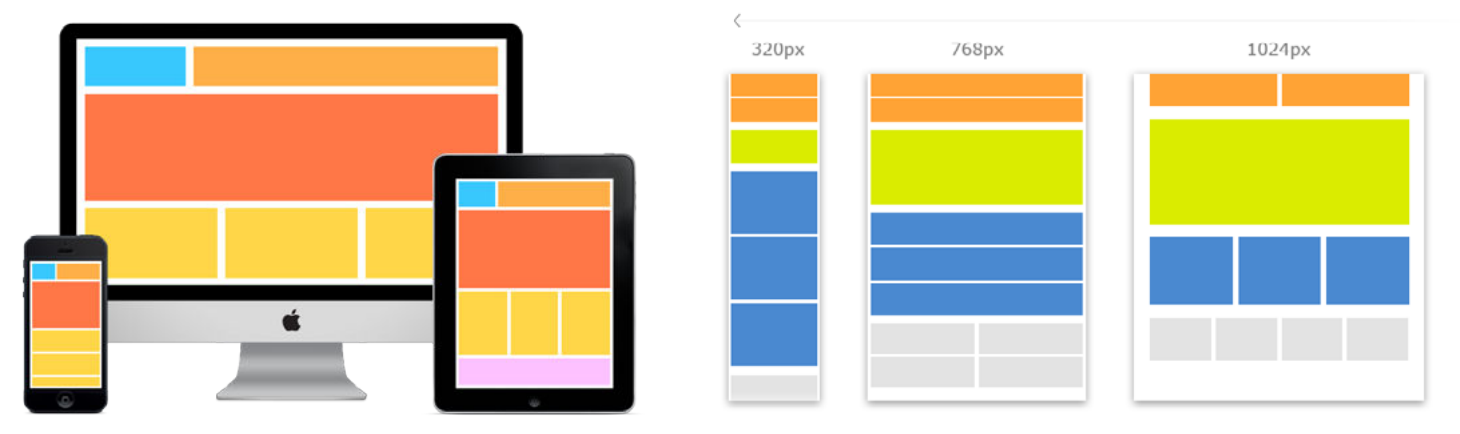

L'avantage de cette technique est clair : votre site s'affichera toujours lisiblement, quel que soit l'appareil sur lequel il est lu.

L'inconvénient est qu'il doit rester libre de se réorganiser, c'est-à-dire qu'on ne peut, par exemple forcer un titre à s'afficher sur 1 seule ligne, car sur un petit écran, il n'y aura pas assez de place et il devra se positionner sur 2 ou 3 lignes. De plus, dans le cas d'un thème Prémium, chaque développeur code son thème à sa manière, il n'est pas toujours rentable de modifier le codage. Il faudra donc bien faire attention à la mise en page sur différents supports lors du choix du thème, afin de ne pas avoir de une fois le site en production.

## **5 - Une fois le site finit :**

Archipicture vous remet un CD avec une sauvegarde du site, de la base de données, de toutes les images HD achetées si cela a été le cas, ainsi qu'un fichier Excel avec les logins et mots de passe de votre CMS, FTP et hébergeur.

#### **Le site est terminé et il est maintenant sous votre responsabilité.**

Vous devez impérativement veiller :

- Au renouvellement du nom de domaine et de l'hébergement, une fois par an
- Aux mises à jour du CMS, des plugin et des thèmes, au minimum deux fois par an
- À n'utiliser des logins / mots de passe suffisamment compliqués et uniques
- Sauvegarder régulièrement votre site et votre base de données

Pour aller plus loin, vous pouvez :

- Faire intervenir un référenceur pour faire remonter votre site sur la première page de Google.
- Rédiger les articles régulièrement pour développer votre site et, encore, optimiser votre référencement.

Bien évidemment, Archipicture reste disponible pour effectuer ces mises à jour ou enrichissements de votre site internet, mais cela fera l'objet d'un nouveau devis. En effet, la création de site est une prestation ponctuelle, sa maintenance n'en fait pas partie. **[** 

# **Le cahier des charges**

## **1 - Votre entreprise**

## **Décrivez votre entreprise**

**Décrivez votre activité**

**Décrivez les produits ou services que vous proposez**

**Quels profils de personnes visez-vous par votre site internet ? Quelles CSP ? Quel age ? où ?**

**Quelle est votre position actuelle sur le marché ?**

**Définissez une quinzaine de mots-clés définissant votre entreprise.** 

**Qui sont vos concurrents ? donnez leurs URL s'ils sont sur le web**

## **2 - Votre projet**

## **Quel est votre besoin ?**

Création d'un site internet nouveau

Refonte d'un site existant

Amélioration d'un site existant, ajout de nouvelles fonctions

Quel nom de domaine voulez-vous utiliser pour votre site ? (www.nom-domaine.fr)

#### **De quel type de site s'agit-il ?**

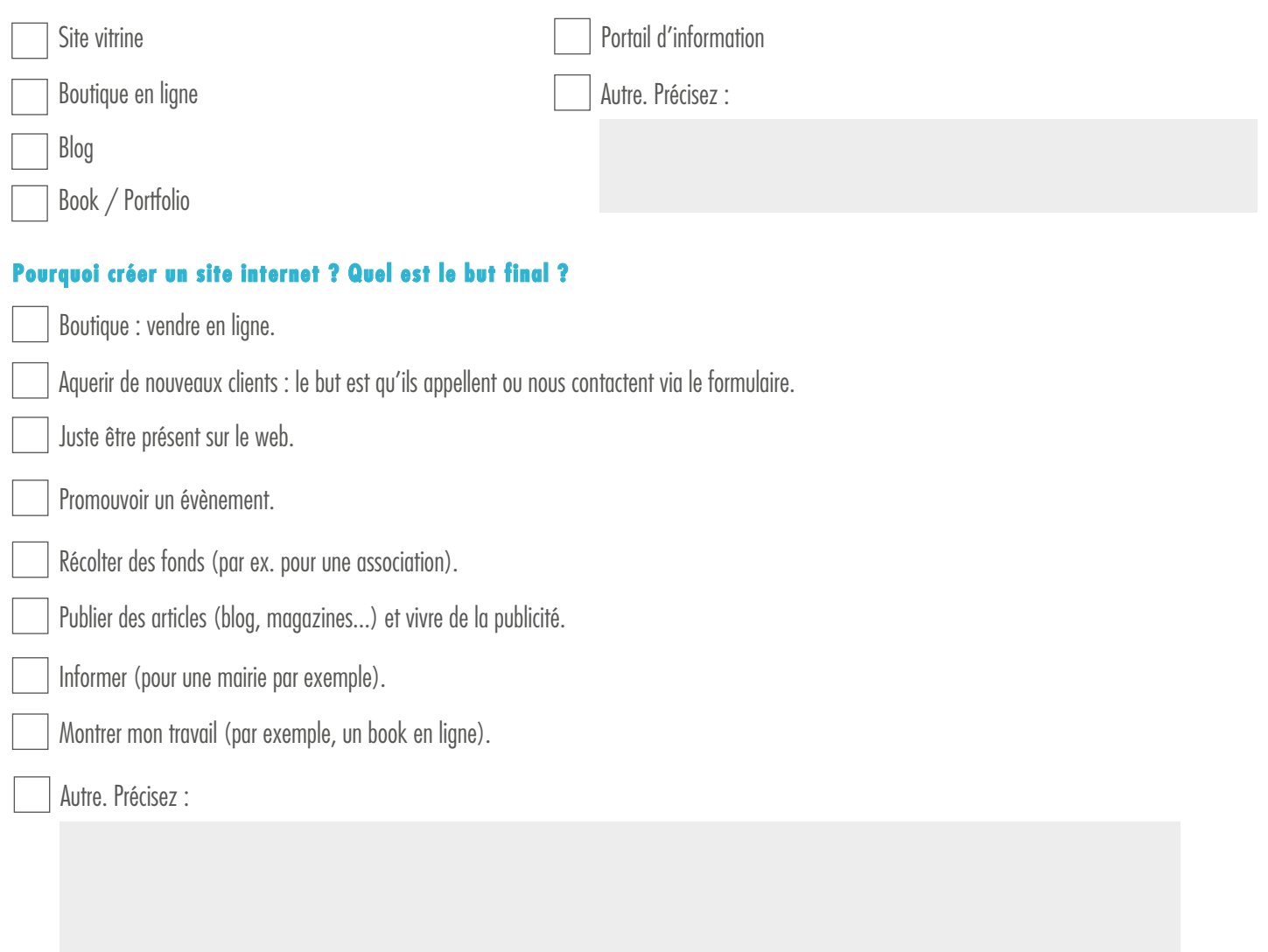

#### **Le référencement est donc :**

Pas très important : je communique moi-même l'adresse de mon site (pour consulter un book par exemple).

Important : j'ai besoin d'être trouvé quand on me cherche (via le nom de mon entreprise, association, organisation...).

Très important : je dois ressortir sur la première page de Google lorsqu'un internaute recherche un thème faisant partie de mes activités ou je vis de la publicité donc je dois avoir un maximum de visiteurs.

Je ne sais pas.

## **Quelles fonctionnalités souhaitez-vous voir sur votre site ?**

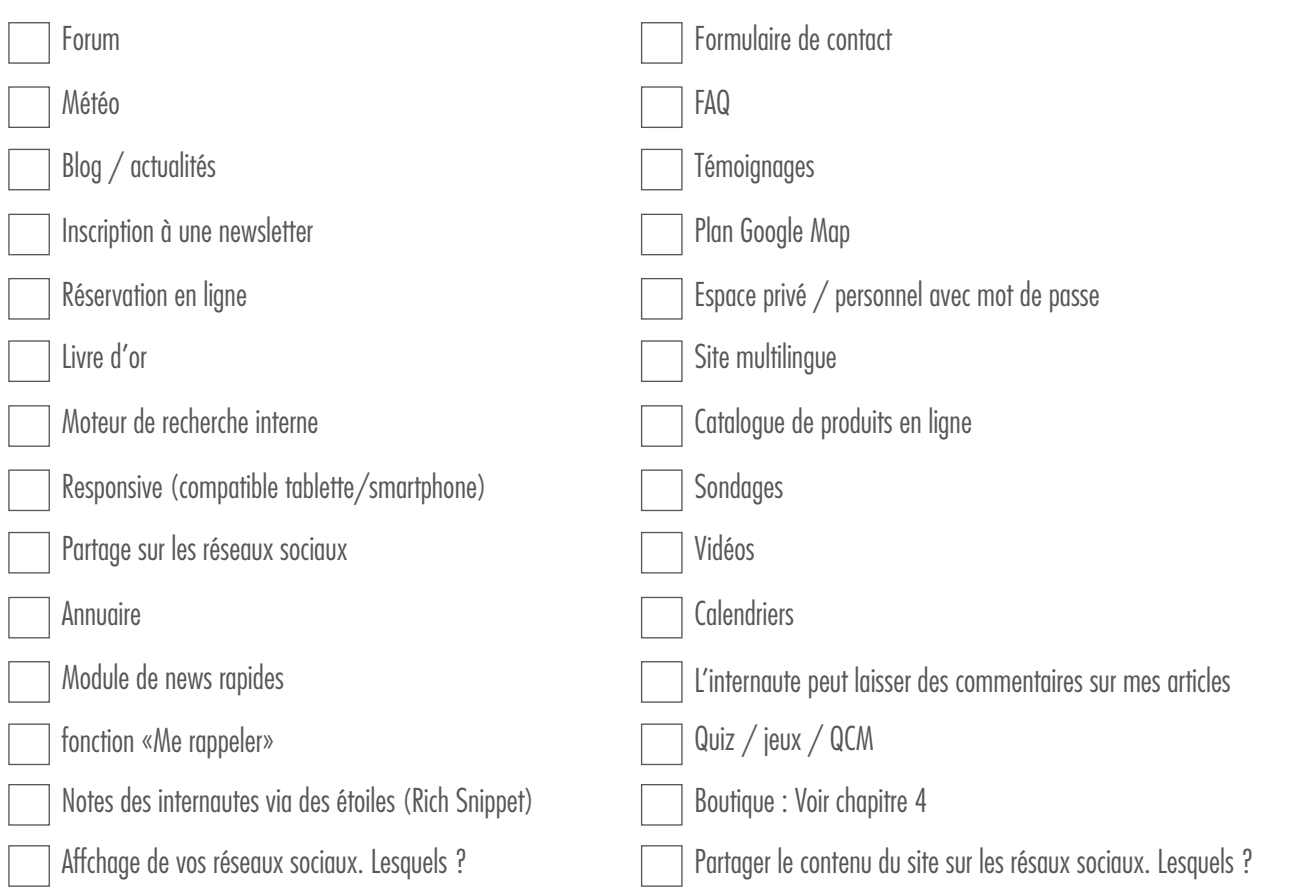

## **Autres fonctionnalités**

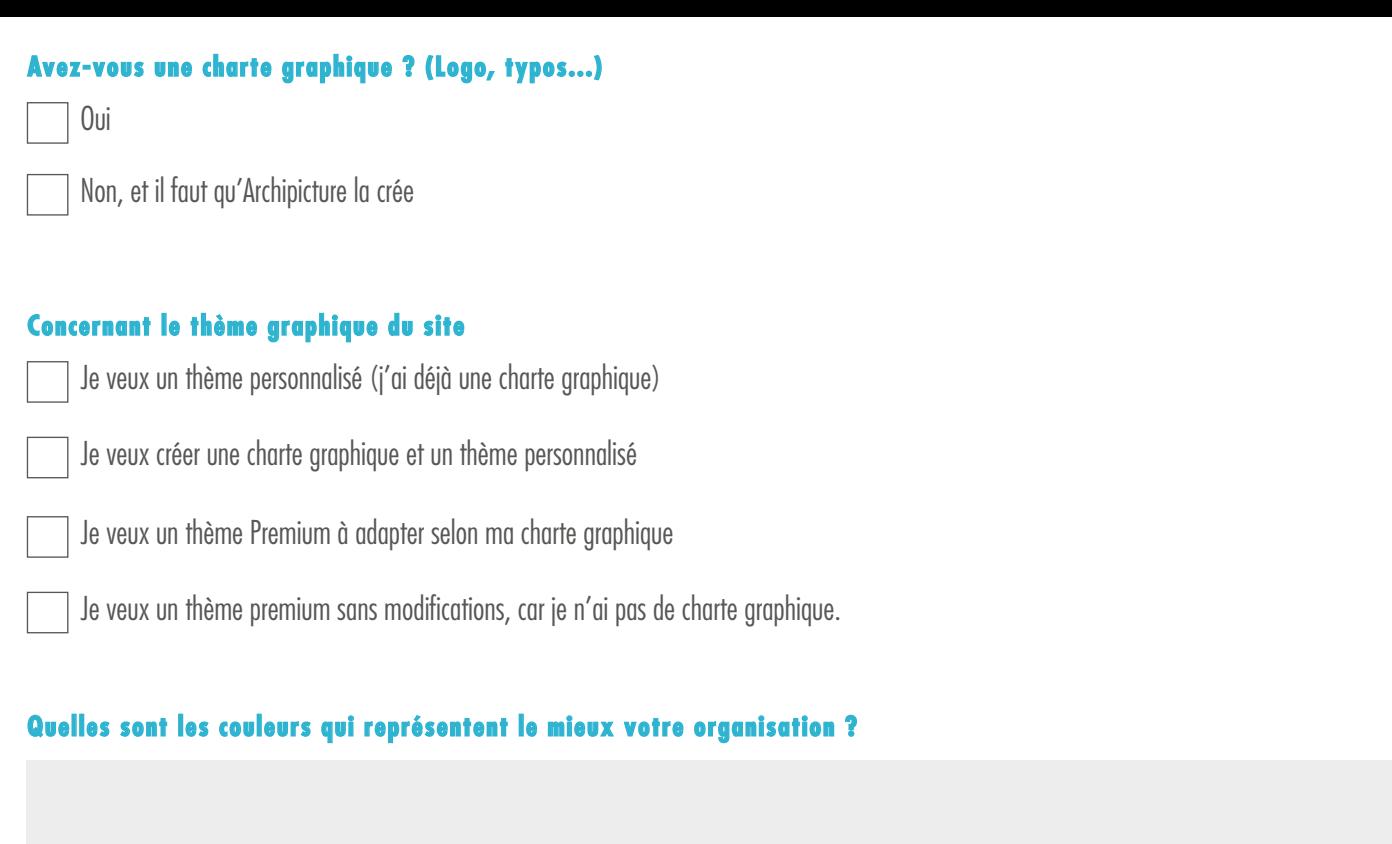

## **Quels styles de sites aimez-vous ? donnez quelques adresses :**

## **S'il est nécessaire de faire intervenir d'autres prestataires (développeurs, référenceurs...) :**

Je ne souhaite pas qu'Archipicture me conseille, j'ai déjà des contacts.

Je souhaite être conseillé, mais je veux gérer cette partie.

Je veux qu'Archipicture s'occupe d'organiser les devis, RDV, mais je reste décisionnaire.

## **Autres remarques sur votre projet :**

## **2 - LE CONTENU DU SITE**

## **La page d'accueil est une page importante, quelle structure imaginez-vous pour elle ?**

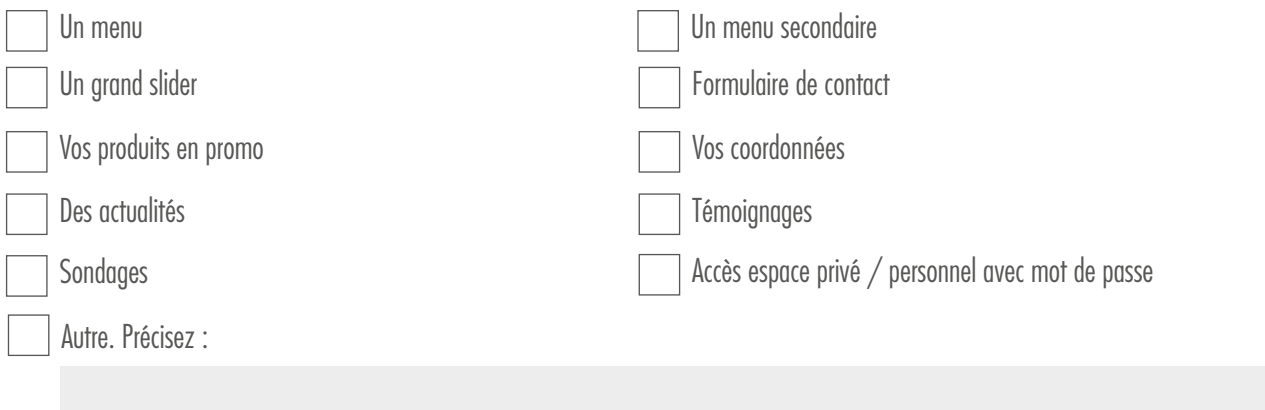

## **faites UNE LISTE DE TOUTES LES Informations QUE VOUS VOULEZ SUR VOTRE PAGE D'ACCUEIL**

## **Comment imaginez-vous le menu principal ?**

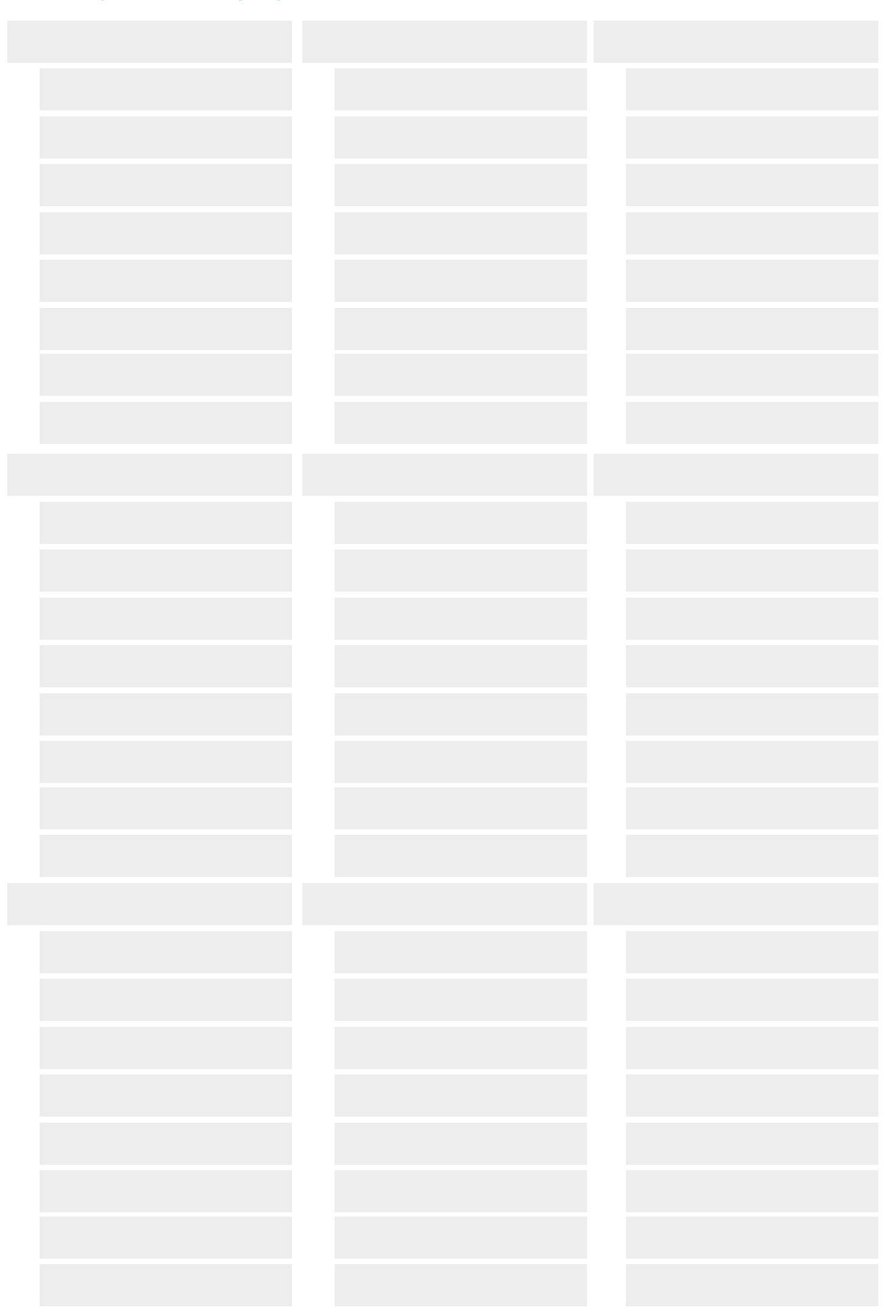

**Remarques / infos complémentaires / notes réunions**

#### **Faites UNE LISTE DE TOUTES LES PAGES QUE VOUS VOULEZ que votre site contienne afin de réaliser un plan de site (en annexe).**

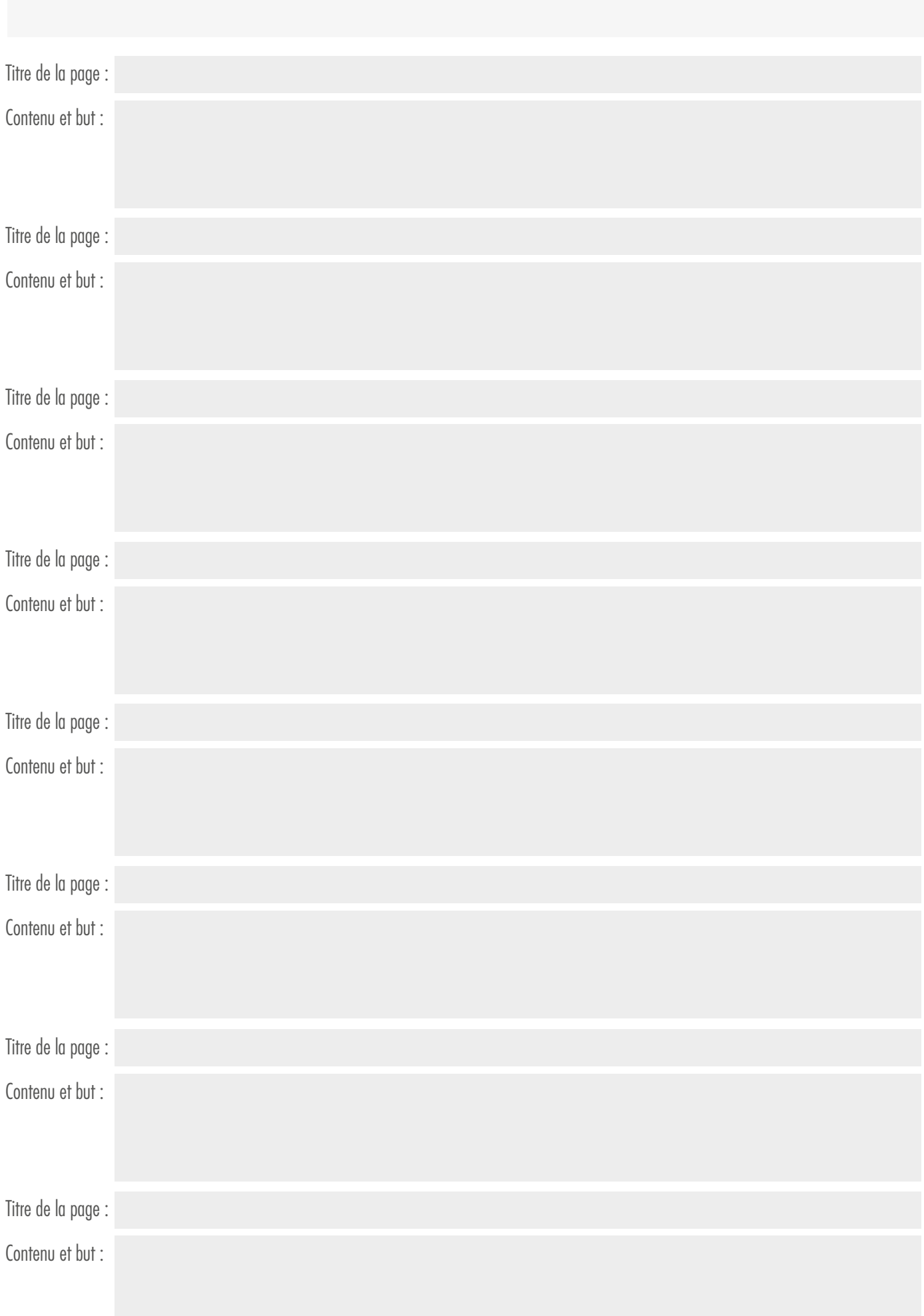

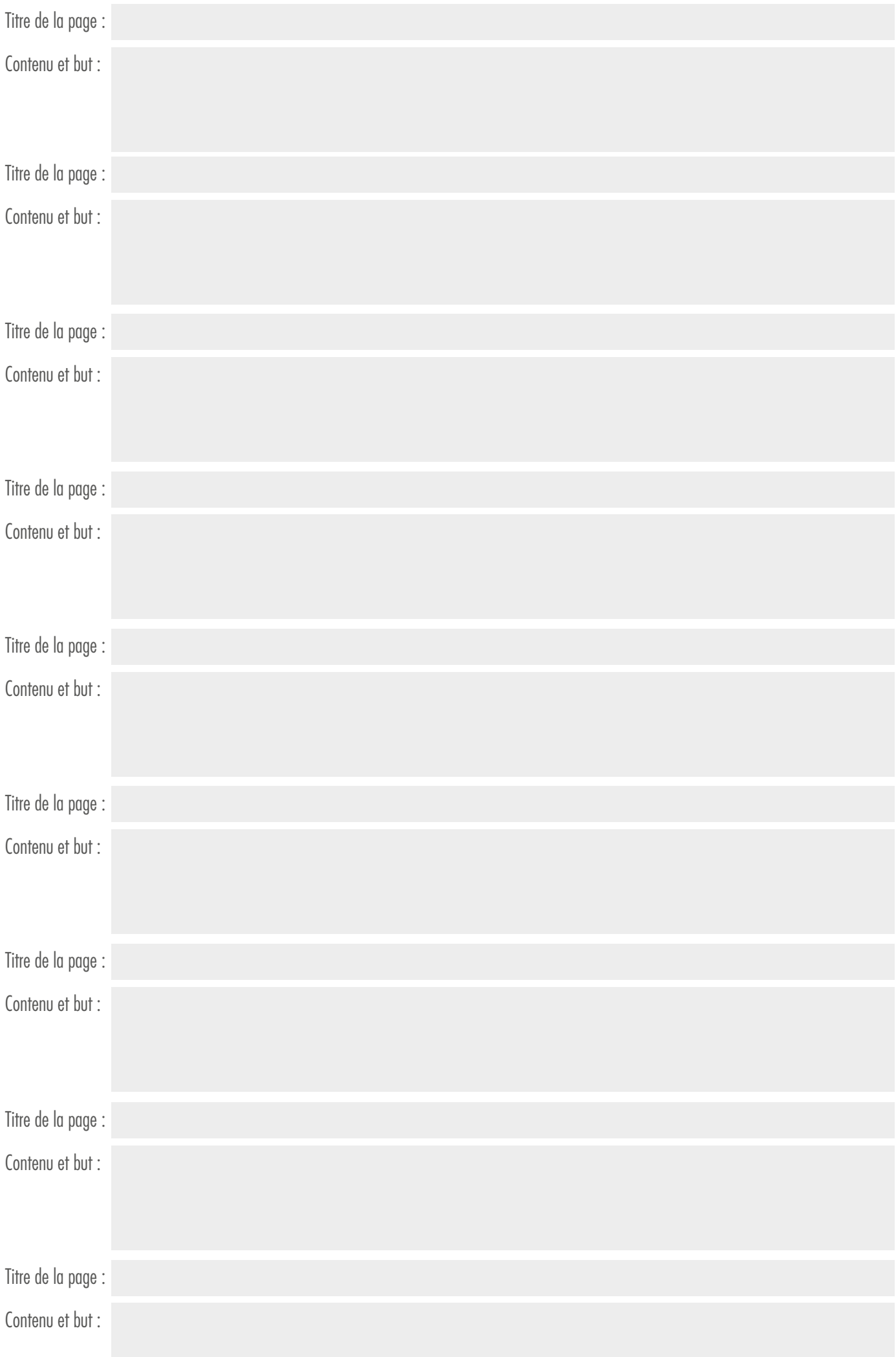

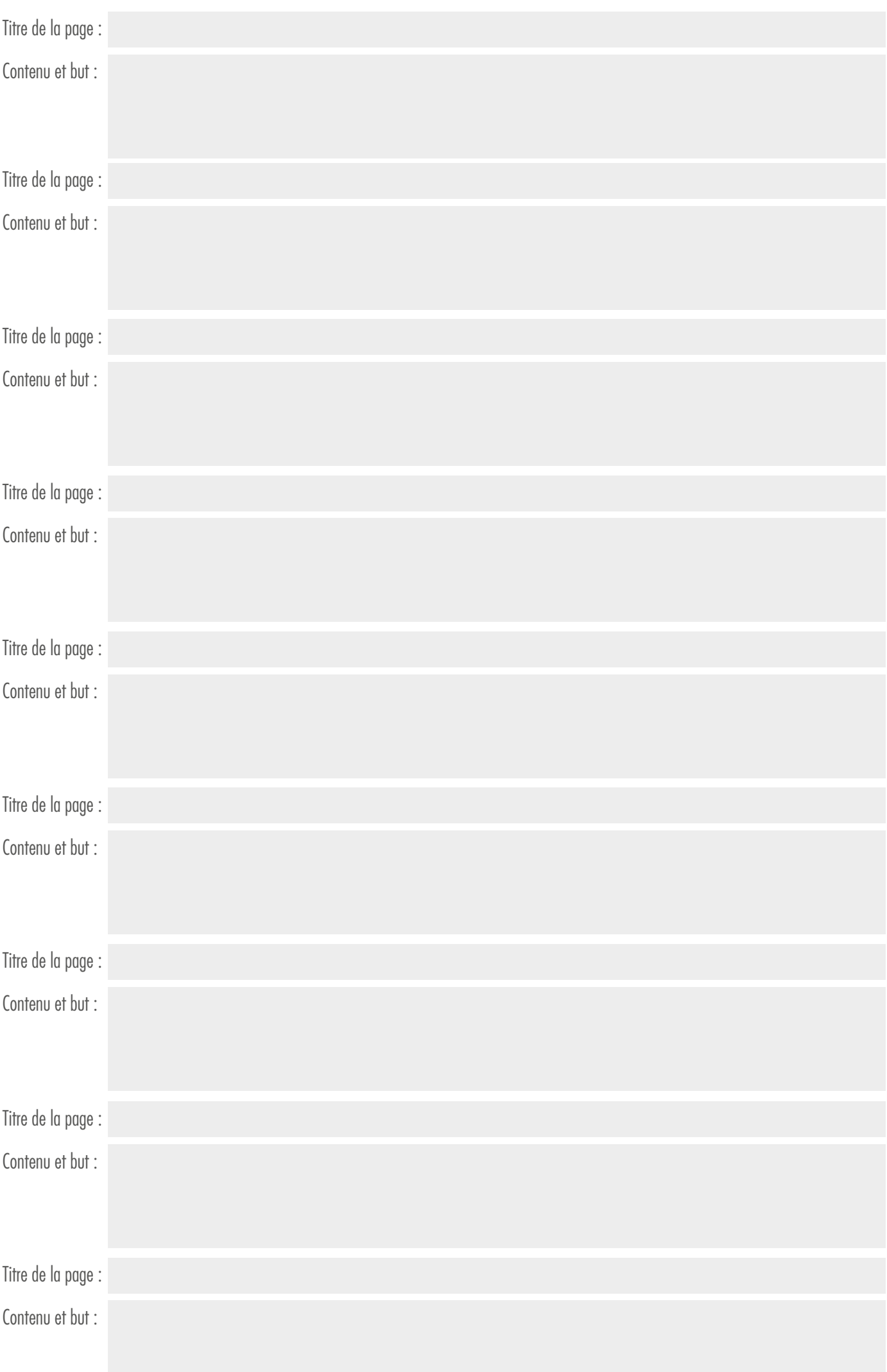

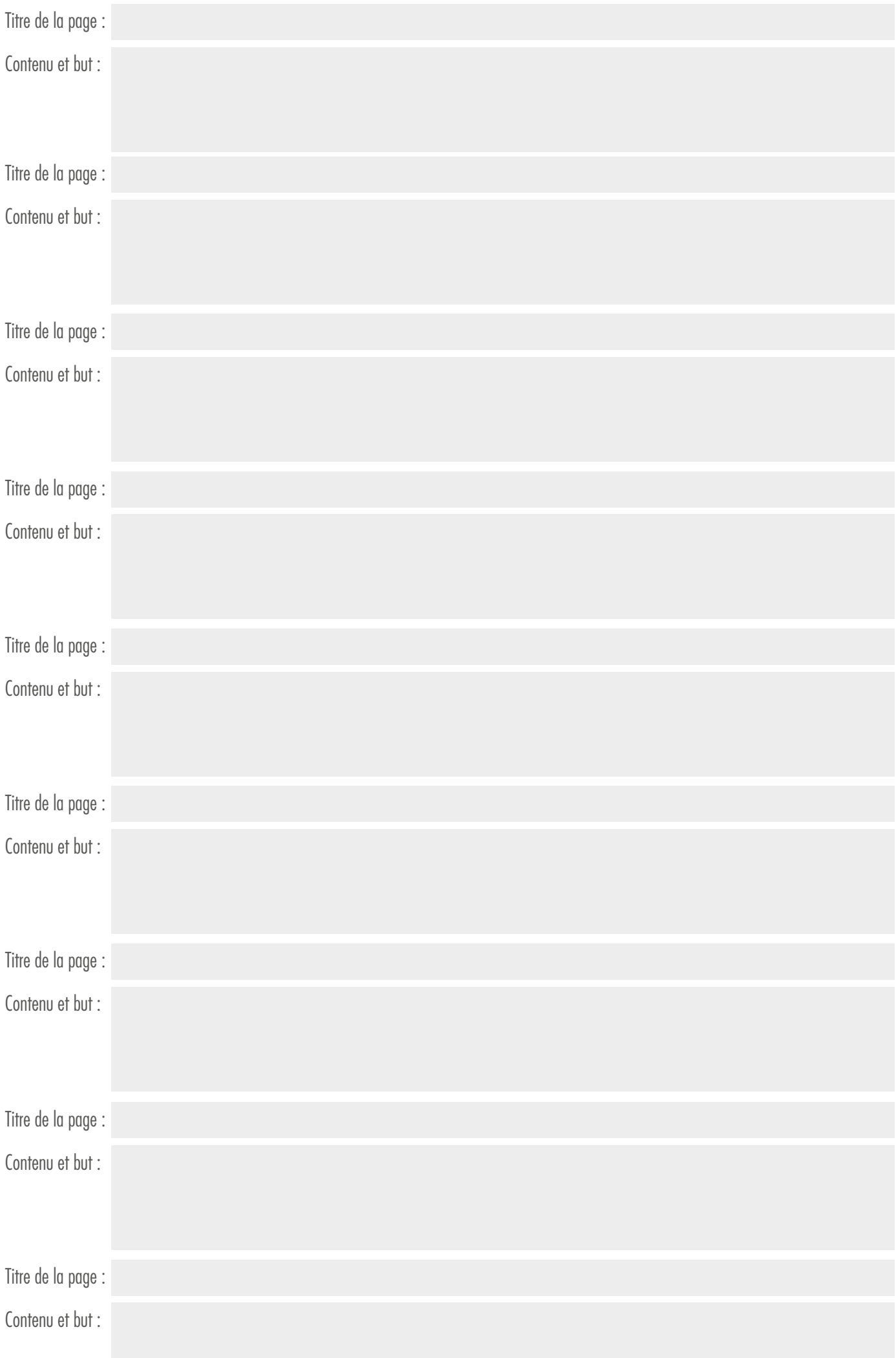

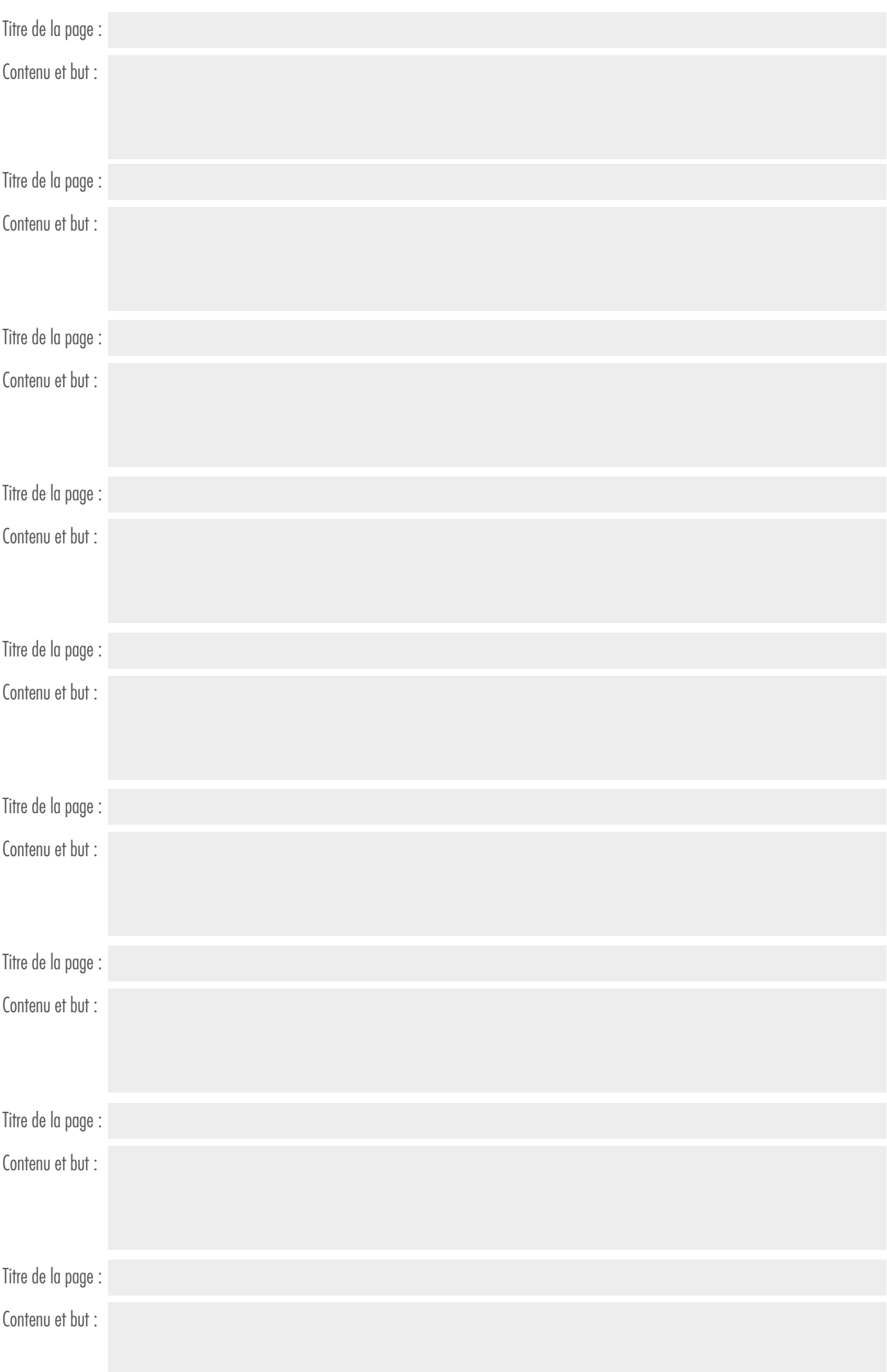

## **3 - BOUTIQUE EN LIGNE : QUELLES SONT LES PRÉREQUIS ?**

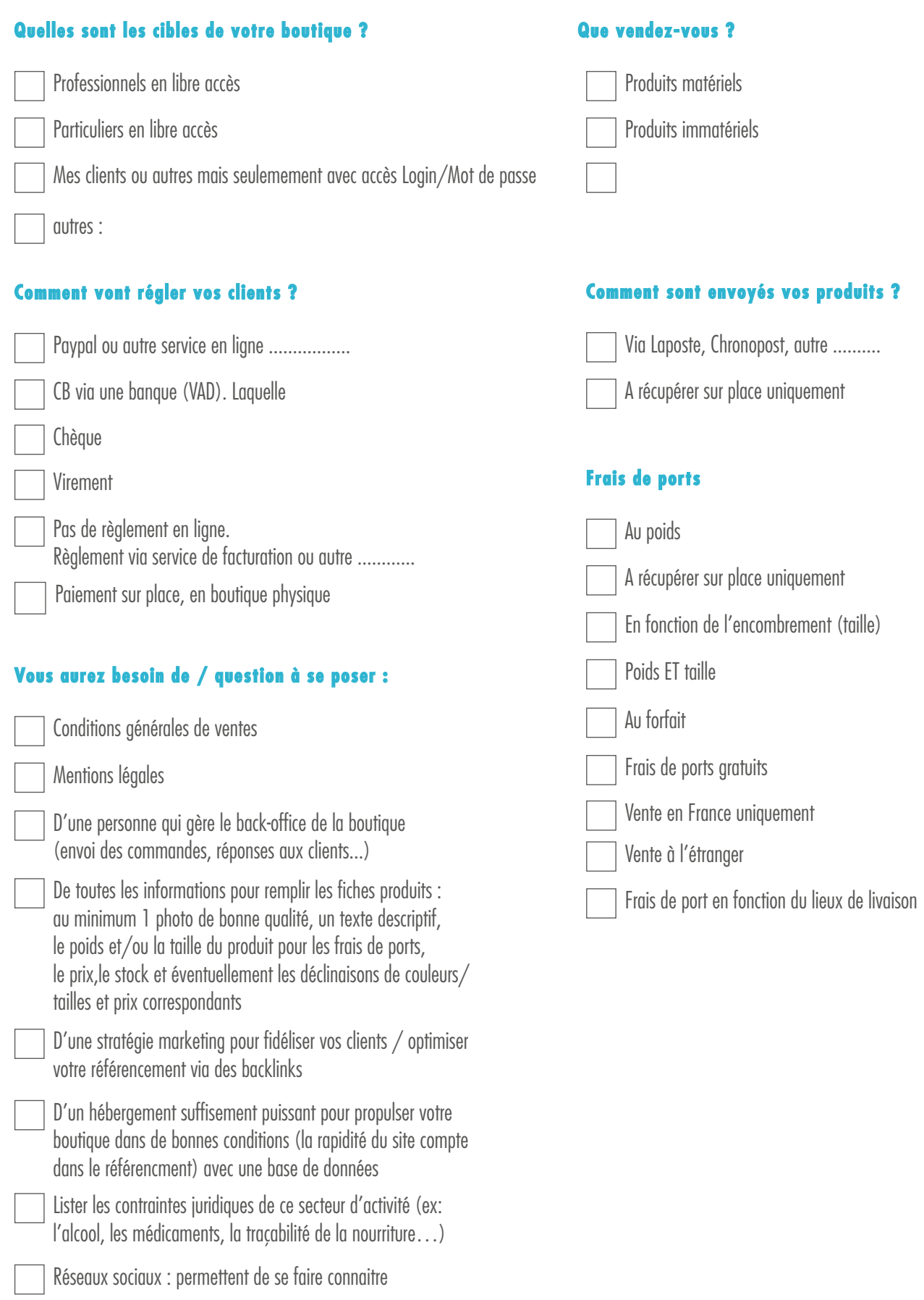

## **Fontionnalités à ajouter à votre boutique ?**

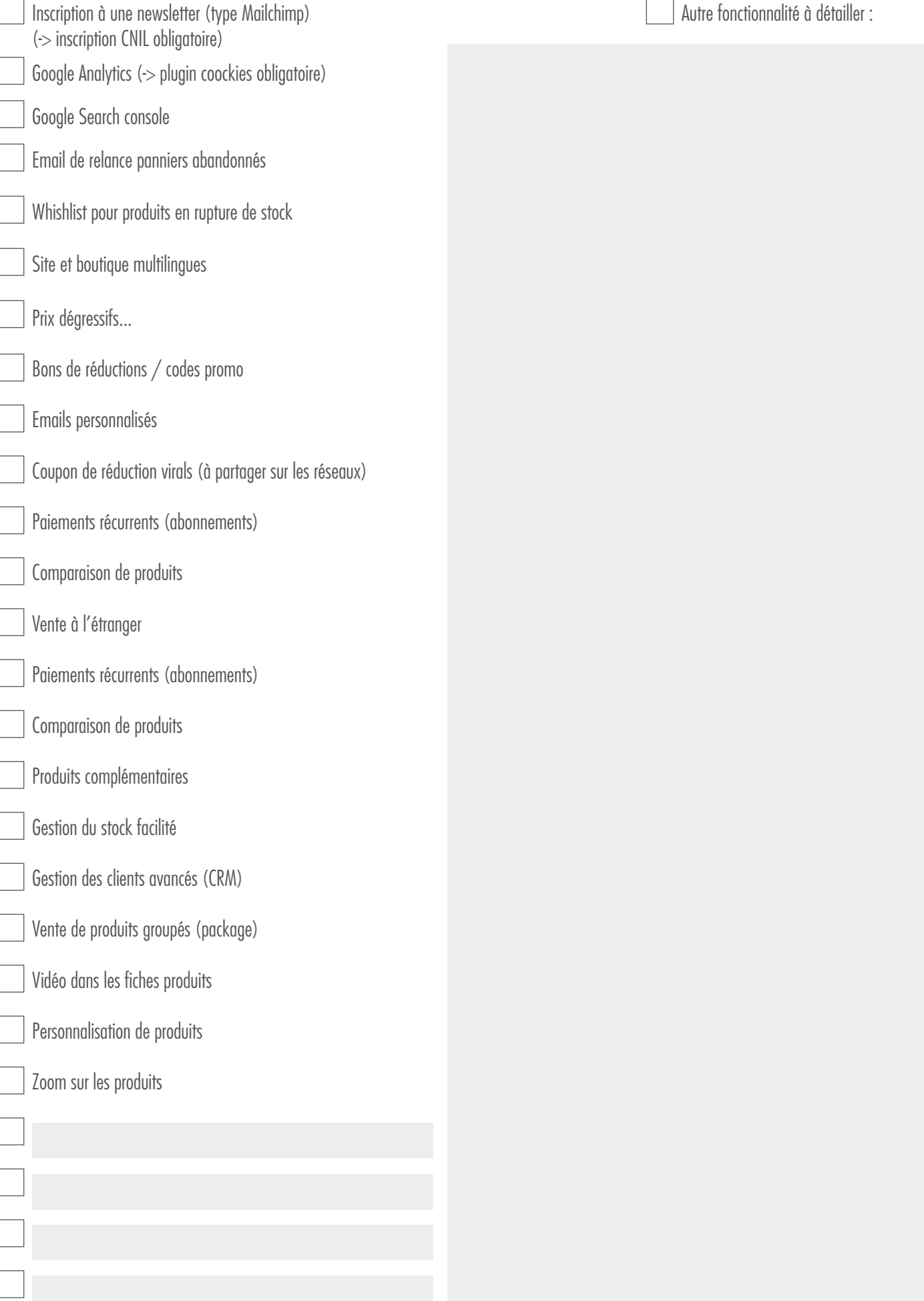

**Merci de lister les catégories et sous catégories du catalogue de produits**

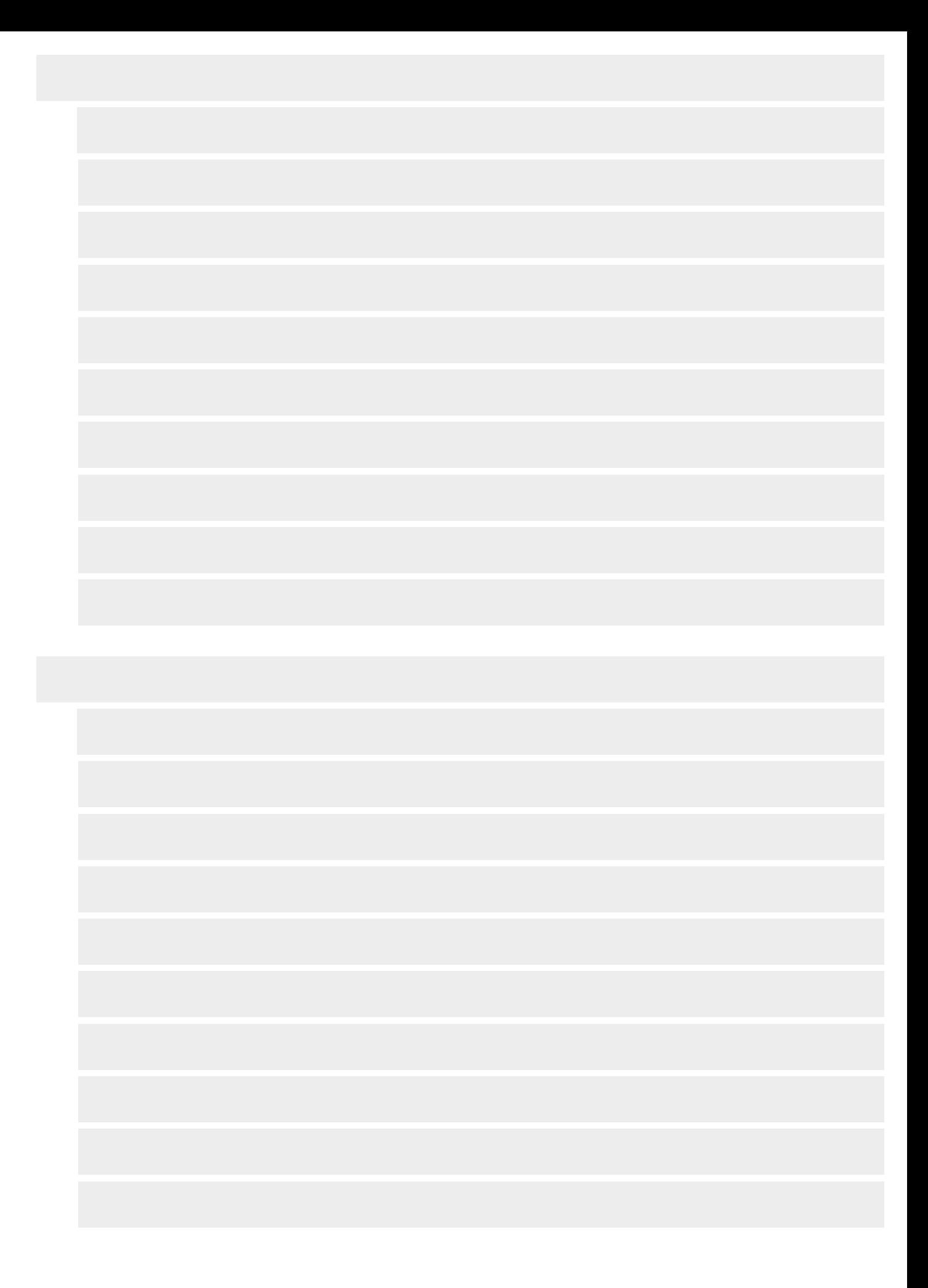

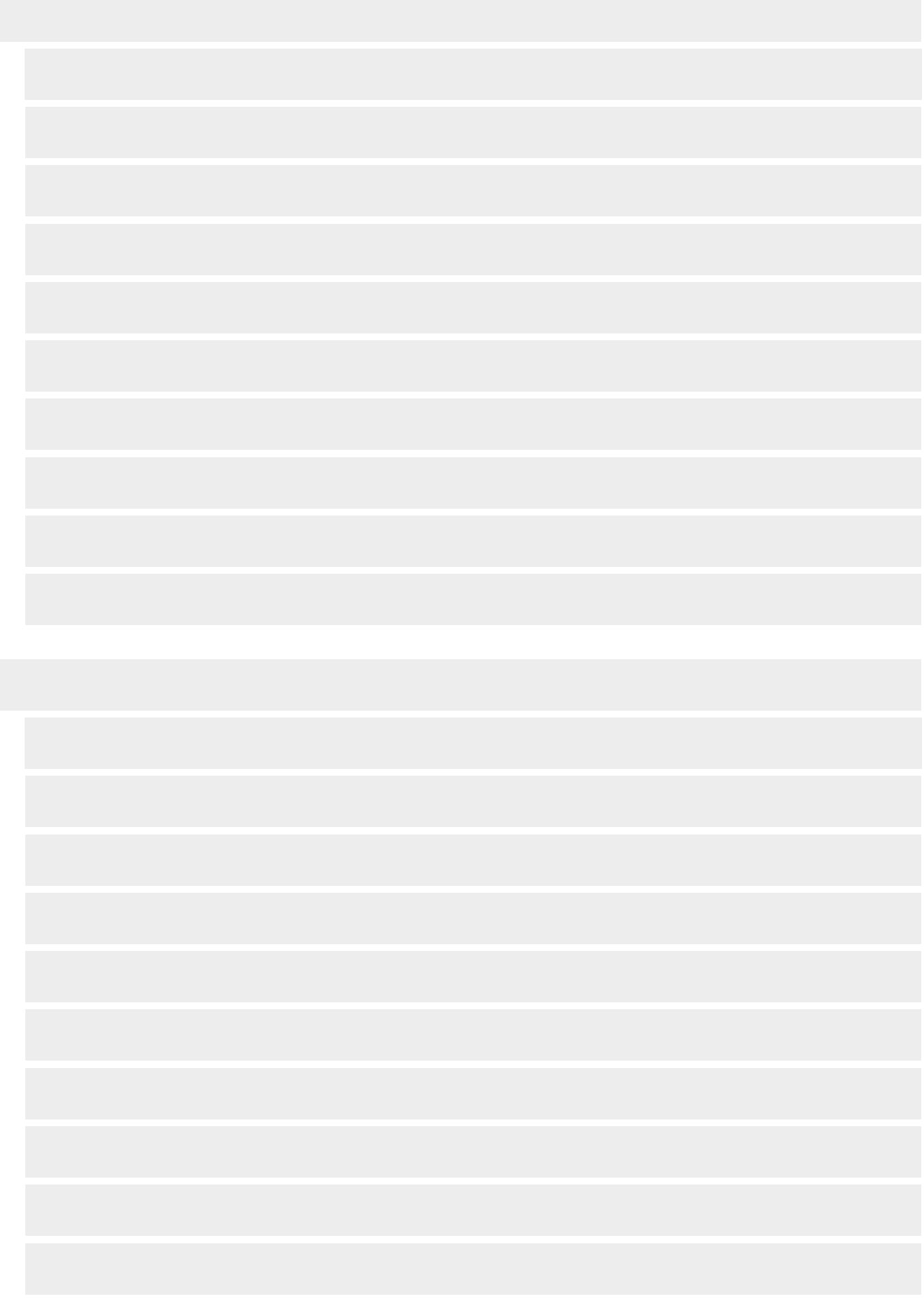

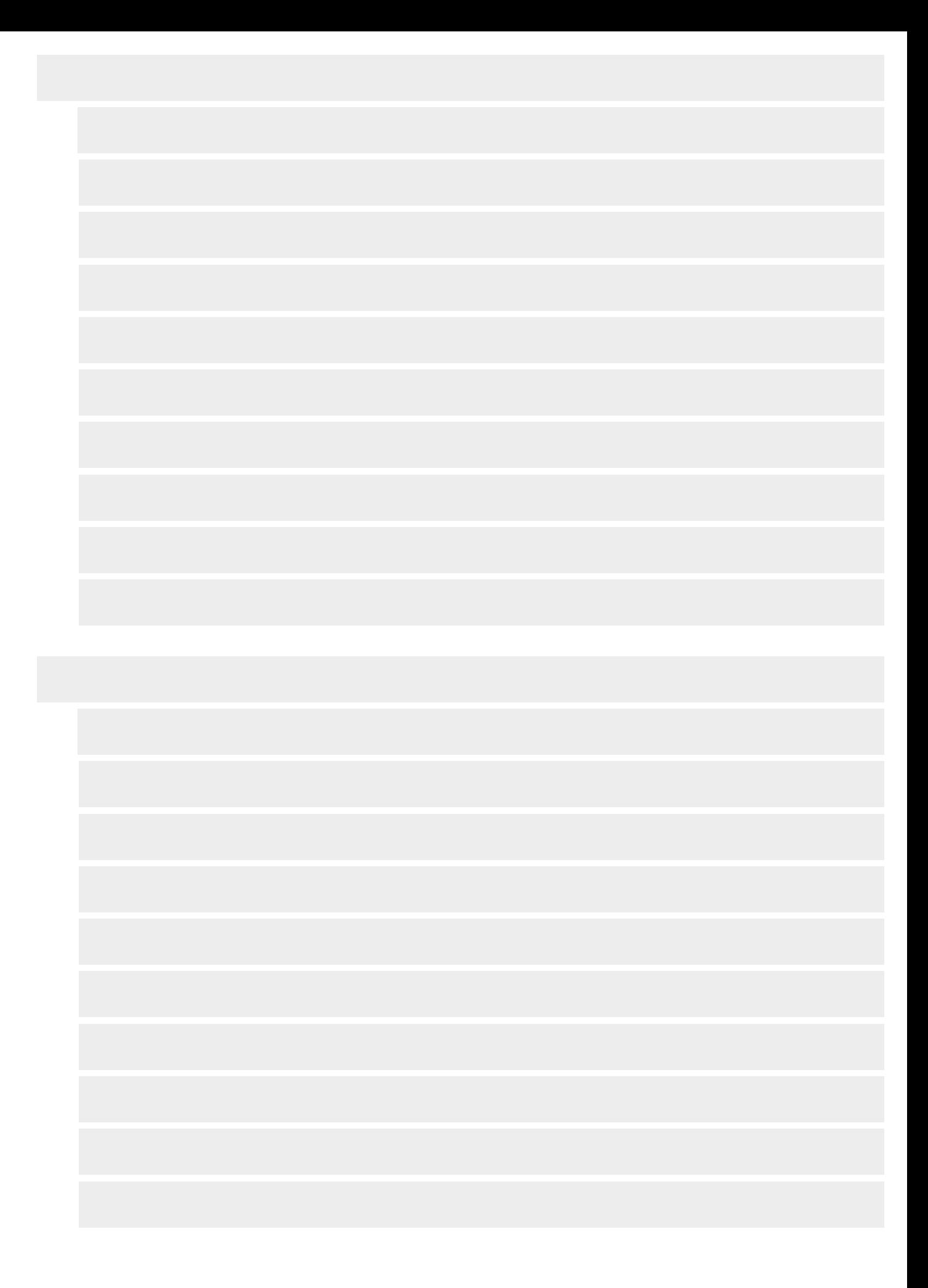

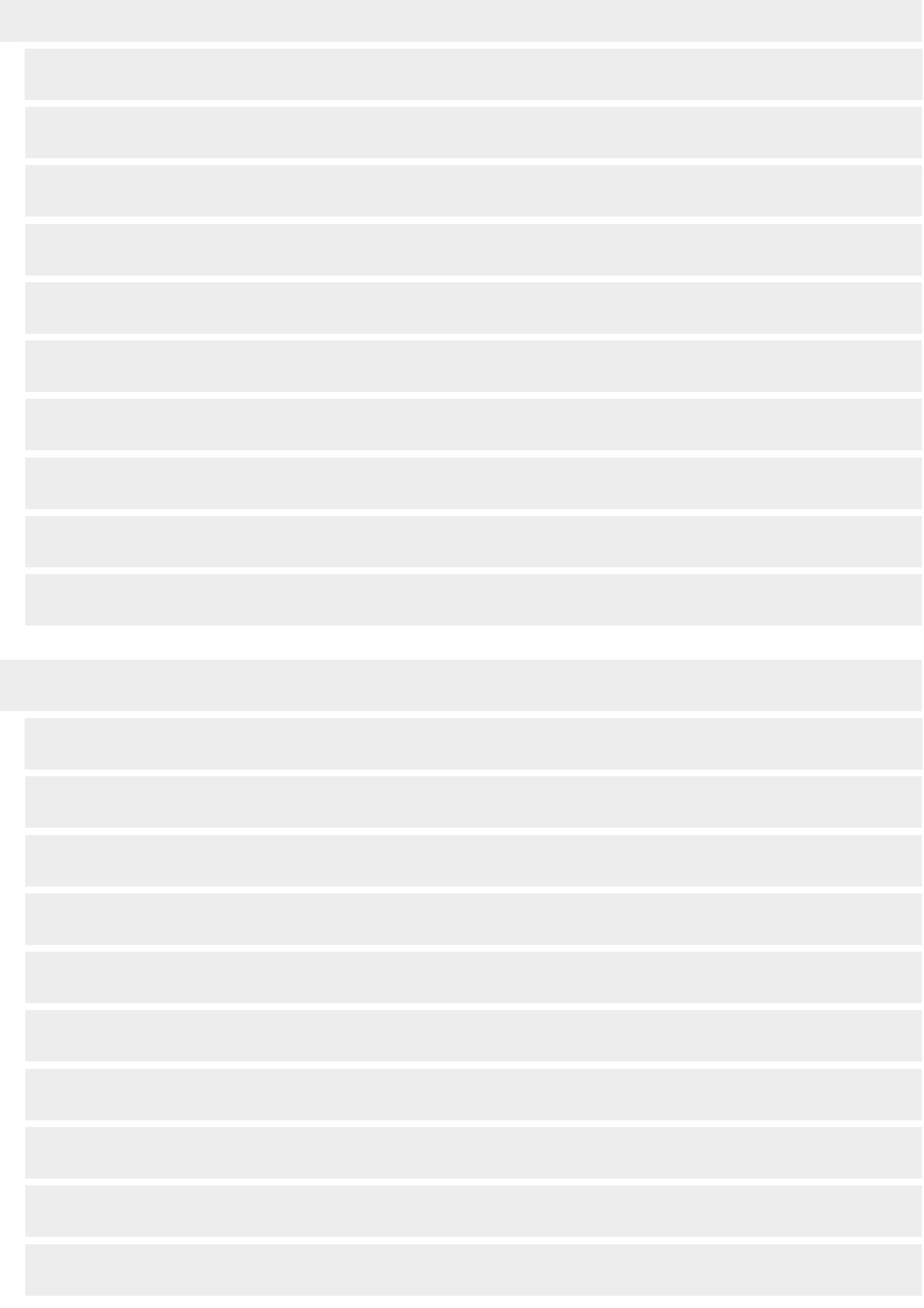

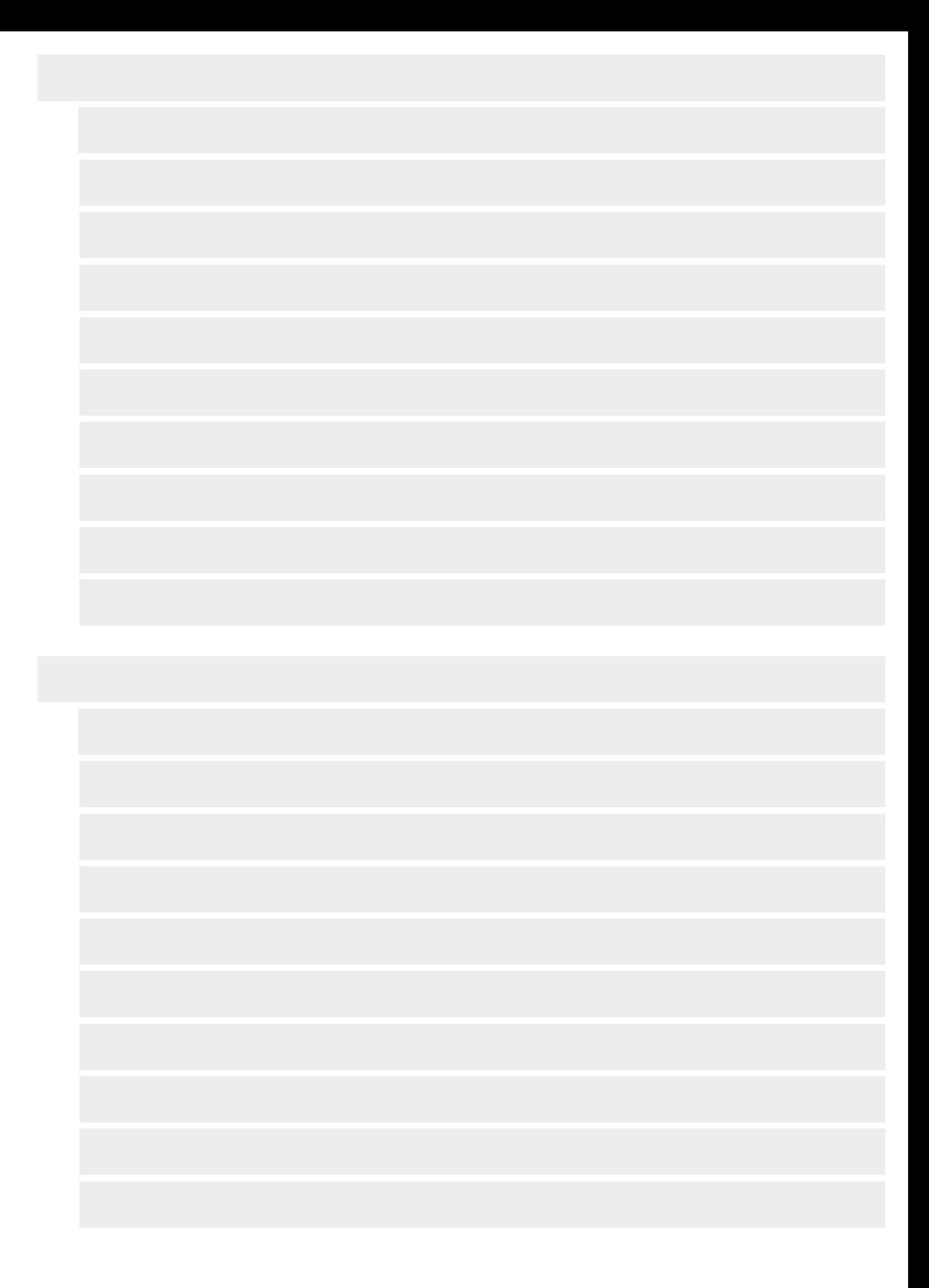

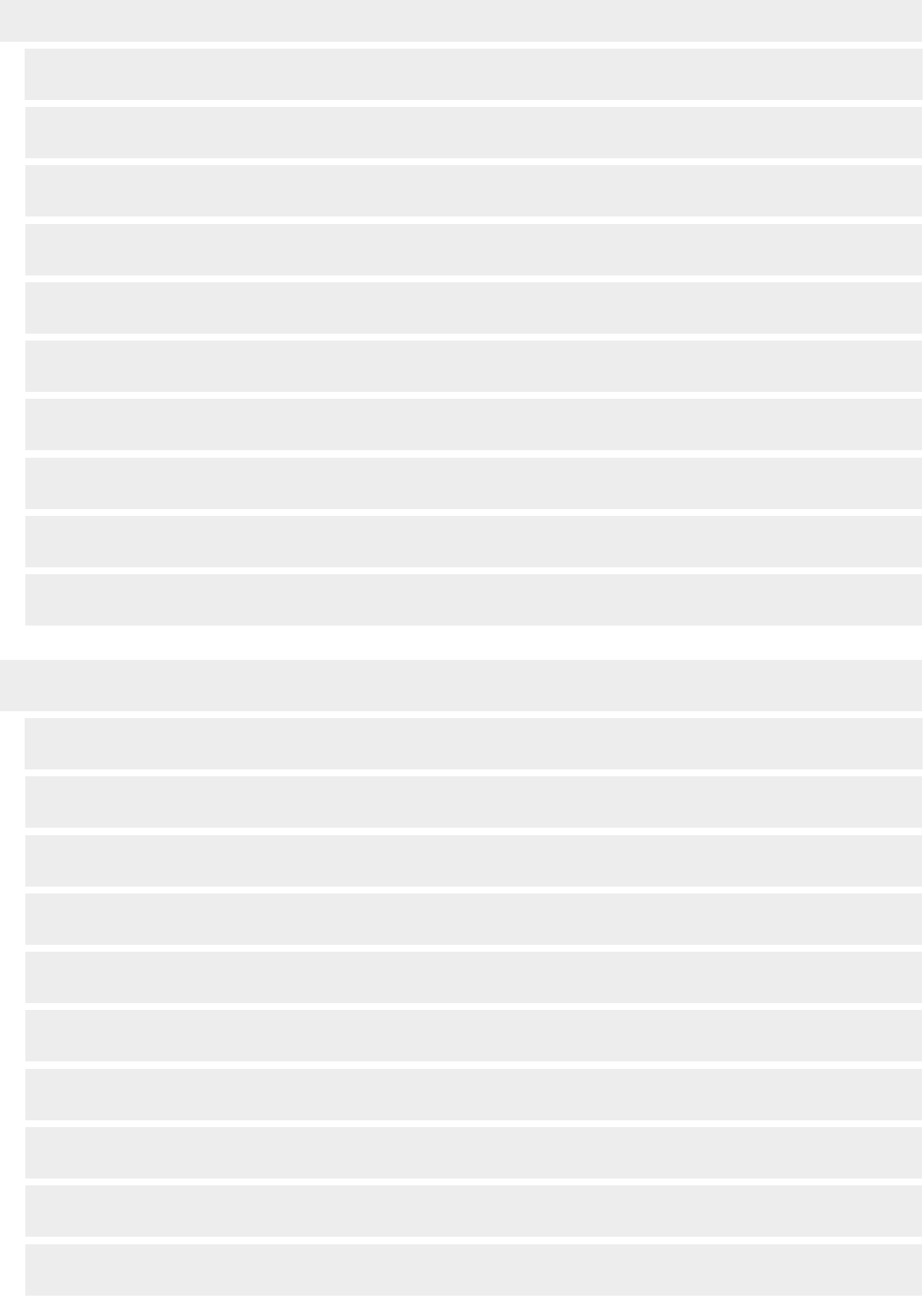